# **COUPLAGE ENTRE LE QFD ET LA SIMULATION POUR LA CONCEPTION DE SYSTEMES DE PRODUCTION**

**Denis Gien, Sylvie Jacqmart, Benoî<sup>t</sup> Buffet, Franck Hervieu\***

Résumé. - Cet article <sup>s</sup>'intéresse <sup>à</sup> la complexit<sup>é</sup> du montage automobile générée par la diversité des pièces. Nous présentons la démarche de gestion de cette complexit<sup>é</sup> adopté<sup>e</sup> actuellement en usine et en conception par un constructeur automobile : « une <sup>d</sup>émarche sociotechnique ». Un <sup>r</sup>ésultat de l'analyse de cette <sup>d</sup>émarche montre les limites de <sup>l</sup>'intervention actuelle et la <sup>n</sup>écessit<sup>é</sup> <sup>d</sup>'accroître <sup>l</sup>'efficacit<sup>é</sup> en intervenant <sup>p</sup>lus en amont de la production, au sein du processus de conception. Une prise en compte de la complexit<sup>é</sup> en conception <sup>n</sup>écessite le <sup>d</sup>éveloppement <sup>d</sup>'une expertise en la matière et une coordination entre les différents <sup>m</sup>étiers qu<sup>i</sup> concourent <sup>à</sup> la conception.

Mots-clés: Diversité, Complexité, Production, Conception, Sociotechnique.

## **1. Introduction**

En raison de la complexit<sup>é</sup> des systèmes de production, le concepteur dispose rarement <sup>d</sup>'une vue <sup>d</sup>'ensemble, simultanément concise et précise. Une approche qualitative est utile en <sup>p</sup>hase initiale, pour <sup>d</sup>éfinir les grandes lignes du projet et indiquer les directions <sup>à</sup> suivre pour aboutir aux objectifs. <sup>L</sup>'évaluation quantitative des performances est indispensable pour préciser les ressources matérielles et humaines <sup>à</sup> mettre en <sup>œ</sup>uvre et la configuration exacte du système. Une <sup>d</sup>émarche de conception doit intégrer ces deux aspects afin <sup>d</sup>'être efficace.

**<sup>\*</sup>**Laboratoire d'informatique, de Modélisation et d'Optimisation des Systèmes, Université Biaise Pascal, Institut Français de Mécanique Avancée, Campus des Cézeaux, BP 265, F 63175 AUBIERE, Email : *vienCwifma.fr. jacqmart@ifma.fr.*

Nous proposons dans cet article d' exploiter des informations qualitatives pour renseigner les modèles qualitatifs sur lesquels seront basées les activités de reconception du système considéré ou de conception d'un nouveau système similaire. Le suppor<sup>t</sup> de la <sup>p</sup>hase qualitative est le *déploiement de la qualit<sup>é</sup>* connu sous les initiales QFD (Quality Function Deployment). L'évaluation quantitative, essentiellement basé<sup>e</sup> sur des critères de quantités et de délais, est construite sur la simulation. Le couplage est obtenu en réalisant un <sup>p</sup>lan <sup>d</sup>'expérience, puis en analysant la corrélation entre les moyens mis en <sup>œ</sup>uvre et les objectifs virtuellement atteints.

## **2. Couplage entre QFD et simulation**

#### *2.1 Conception <sup>d</sup>'un système de production*

L' ingénierie dessystèmes de production <sup>s</sup>'intéresse <sup>à</sup> la modélisation en vue de concevoir, puis de mettre en <sup>œ</sup>uvre des installations industrielles parfaitement conformes aux objectifs stratégiques (Ladet 1995). La <sup>p</sup>lupart des travaux sont orienté<sup>s</sup> vers la représentation d'un système existant ou en projet afin d'en assurer la spécification, la validation ou l'optimisation (Koonce 1996) (Macedo 1999). Le but visé est souvent la reconception radicale du système de production pour réaliser un progrès essentiel. Les méthodes et les outils proposé<sup>s</sup> <sup>à</sup> cette fin sont <sup>g</sup>énéralement trop complexes, ce qu<sup>i</sup> limite la <sup>g</sup>énéralisation de leur emploi.

En <sup>r</sup>éalité, les performances d'une entreprise ou, <sup>p</sup>lus modestement, <sup>d</sup>'une unité de production, doivent être améliorées de manière progressive. De petites modifications incrémentales doivent être apportées <sup>p</sup>ériodiquement de manière <sup>à</sup> intégrer les évolutions d'objectifs ou de moyens (Hill 1999). Une réactivit<sup>é</sup> <sup>p</sup>lus proche du terrain est également requise pour l'amélioration continue du système de production. Des <sup>m</sup>éthodes et des outils spécifiques, capables de soutenir ce point de vue, sont alors nécessaires.

Nous nous <sup>p</sup>laçons dans une stratégie de qualit<sup>é</sup> totale (Yong 1999). Nous souhaitons replacer <sup>à</sup> son juste niveau l'étape initiale, consistant <sup>à</sup> définir les besoins effectifs et <sup>à</sup> les traduire en spécifications, puis en voies de progrès. Bien que la qualité de <sup>l</sup>'ingénierie détermine celle du système, le soin apporté au début de la conception est encore <sup>p</sup>lus fondamental. Dans de nombreux secteurs, les entreprises sont <sup>à</sup> des niveaux comparables de qualité <sup>d</sup>'ingénierie, les différences de succès <sup>é</sup>tant liées <sup>à</sup> l'adéquation du produit aux besoins des utilisateurs. Cette constatation <sup>g</sup>énérale reste vraie au niveau du système de production (Babic 1999).

La démarche débutant par l'expression des besoins, la question essentielle consiste <sup>à</sup> définir les utilisateurs du système de production. Le client final est évidemment concerné. Lorsqu'une entreprise travaille en sous-traitance, le donneur d'ordres est également un utilisateur quisollicite la firme et reçoit en réponse une livraison. Les employés participant <sup>à</sup> la production ou <sup>à</sup> sa gestion sont des acteurs essentiels qu<sup>i</sup> ne peuven<sup>t</sup> être ignorés. <sup>D</sup>'autres utilisateurs tels que les actionnaires, l'État et les partenaires économiques sont <sup>é</sup>videmment fondamentaux. Dans le cadre de ce travail, nous nous limitons volontairement <sup>à</sup> des critères facilement mesurables tels que les quantités et les délais de livraison souhaités par le client, les immobilisations de matières premières ou les rebuts redouté<sup>s</sup> par <sup>l</sup>' entreprise.

### 2.2 *<sup>D</sup>éploiement de la qualit<sup>é</sup>*

Nous appliquons au système de production (Jacqmart <sup>1998</sup>) les <sup>m</sup>éthodes habituellement utilisées pour la conception de produits. La conception <sup>d</sup>'un système de production passe par <sup>p</sup>lusieurs <sup>p</sup>hases successives. Les objectifs sont <sup>d</sup>'abord exprimé<sup>s</sup> par les caractéristiques des produits <sup>à</sup> <sup>é</sup>laborer (Kasser <sup>1995</sup>). Nous en <sup>d</sup>éduisons successivement les procédé<sup>s</sup> de fabrication, <sup>l</sup>'organisation de <sup>l</sup>'atelier et enfin son dimensionnement. Une <sup>m</sup>éthode de conception telle que le QFD (Quality Function Deployment) (Revelle <sup>1998</sup>) est intéressante car elle permet de cibler et <sup>d</sup>'améliorer les points clefs, contribuant de manière significative aux performances de <sup>l</sup>'atelier (Akao <sup>1990</sup>). Un des principaux <sup>é</sup>léments du QFD est la maison de la qualit<sup>é</sup> (figure1) qu<sup>i</sup> regroupe sous une forme compacte et lisible les <sup>r</sup>ésultats obtenus (Evbuomwan <sup>1994</sup>).

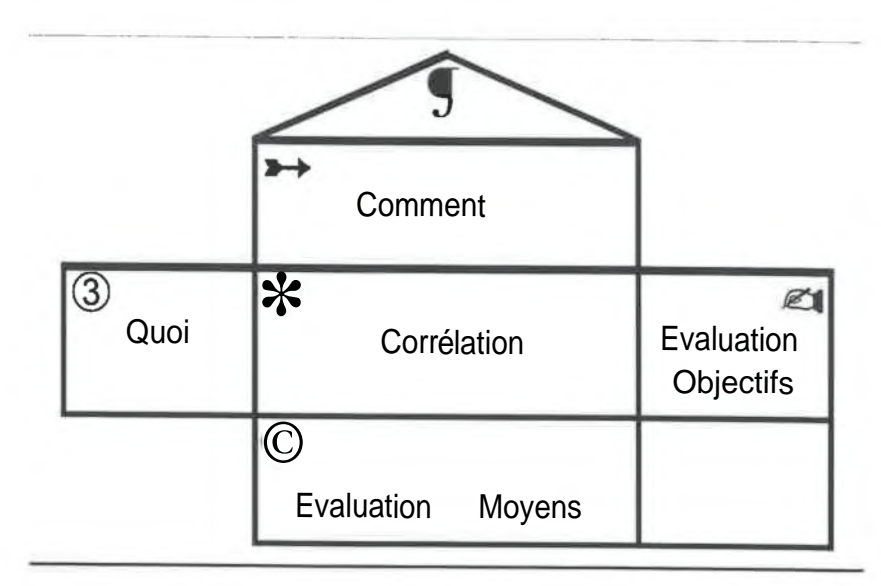

Figure <sup>1</sup> : maison de la qualit<sup>é</sup>

La <sup>d</sup>émarche consiste <sup>d</sup>'abord <sup>à</sup> rechercher les objectifs principaux (délais, coût, qualité, environnement) et <sup>à</sup> les classer ®. Ces critères sont comparé<sup>s</sup> pour différentes installations existantes afin de <sup>d</sup>éfinir les <sup>p</sup>istes de progrè<sup>s</sup> ©. Le choix des moyens est obtenu par <sup>l</sup>'utilisation <sup>d</sup>'une matrice de corrélation ® associant <sup>à</sup> chaque objectif les solutions ® les <sup>p</sup>lus appropriées. Les incompatibilités sont également considérées ©. Le bilan global fournit les voies d'amélioration ©.

## 2.3 *Apport de la simulation*

Un système de production est un ensemble complexe pour lequel <sup>l</sup>'évaluation *<sup>a</sup> priori* des performances est difficilement possible par des <sup>m</sup>éthodes analytiques. <sup>F</sup>îabituellement, en <sup>p</sup>hase finale <sup>d</sup>'un processus de conception et <sup>d</sup>' ingénierie, la simulation permet <sup>d</sup>'évaluer avec précision les performances du système de production avant sa construction ou son amélioration. Les objectifs prévisionnels sont <sup>é</sup>valué<sup>s</sup> <sup>à</sup> partir des moyens proposé<sup>s</sup> pour les atteindre. <sup>N</sup>éanmoins, dans un souci <sup>d</sup>'efficacité, les concepteurs se limitent trop souvent <sup>à</sup> la <sup>v</sup>érification de la solution qu' ils ont <sup>d</sup>éterminé<sup>e</sup> par des techniques de calcul approch<sup>é</sup>es.

© Revue Française de Gestion Industrielle - Vol 19, <sup>n</sup>°4

Le module de simulation reçoit la définition des moyens choisis <sup>®</sup> pour évaluer les résultats qu<sup>i</sup> seront obtenus (figure <sup>2</sup>). Ces <sup>r</sup>ésultats peuven<sup>t</sup> alors <sup>ê</sup>tre comparés aux objectifs. Cette procédure perme<sup>t</sup> <sup>d</sup>'abord de <sup>v</sup>érifier la qualité de la conception par rappor<sup>t</sup> aux buts souhaités. Mais l'intérêt principal est de situer également le système relativement au système précédent (dans le cas <sup>d</sup>'une amélioration) et aux systèmes concurrents.

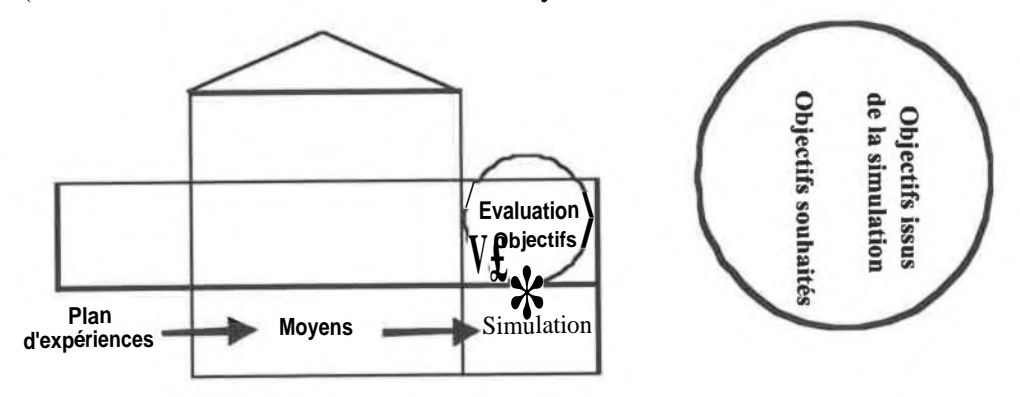

Figure <sup>2</sup> :Évaluation des objectifs par simulation

L' imprécision des données disponibles au niveau de la conception conduit <sup>l</sup>' ingénieur réaliste <sup>à</sup> utiliser le module de <sup>p</sup>ilotage et d'analyse statistique associé au logiciel de simulation dont il dispose (Law 1991). Des <sup>p</sup>lans d'expériences permettent de vérifier la robustesse de la configuration retenue (Kleijnen 1996). La recherche de <sup>l</sup>'optimum sur la surface de réponse conduit aux meilleures performances (Myers <sup>1995</sup>). La simulation perme<sup>t</sup> <sup>d</sup>'évaluer <sup>l</sup>'ensemble des performances du système de production, <sup>d</sup>élais, qualité et coût (Derriche <sup>1998</sup>). Ce type de <sup>d</sup>émarche est efficace mais relativement long pour des systèmes complexes, en raison de la croissance exponentielle du temps de calcul.

Dans notre approche, nous souhaitons <sup>d</sup>éterminer directement les moyens <sup>à</sup> partir des objectifs en utilisant la matrice de corrélation (figure <sup>3</sup>). La simulation <sup>n</sup>'est utilisée que comme outil de <sup>v</sup>érification de la pertinence des résultats et, par conséquent, de la qualité de la matrice de corrélation.

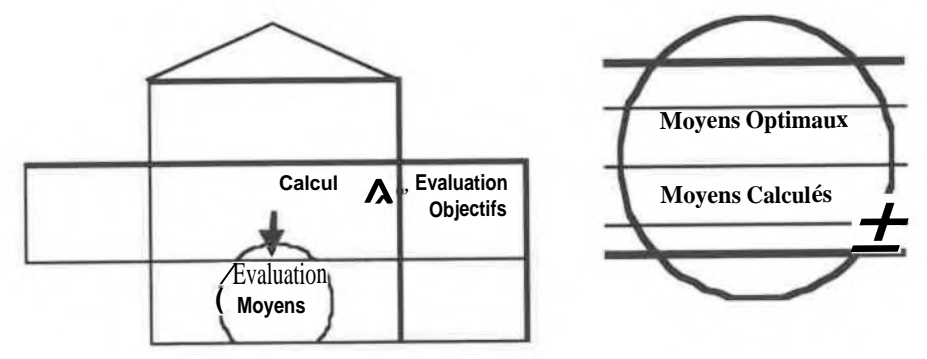

Figure <sup>3</sup> : détermination des moyens directement et par simulation / optimisation

La comparaison peu<sup>t</sup> être effectuée de deux manières :

© Revue Française de Gestion Industrielle – Vol.19,  $n^{\circ}4$ 

- •dans <sup>l</sup>'espace des objectifs : les moyens calculé<sup>s</sup> sont utilisé<sup>s</sup> comme paramètres <sup>d</sup>'une simulation unique dont le résultat est comparé à l'objectif souhaité;
- dans l' espace des moyens : les moyens calculé<sup>s</sup> sont comparé<sup>s</sup> <sup>à</sup> ceux qu<sup>i</sup> sont obtenus par une <sup>m</sup>éthode d'optimisation itérative.

Nous nous limitons alors à constater le bien-fondé, ou au contraire l' inadaptation, des coefficients de la matrice de corrélation. La <sup>m</sup>éthode proposé<sup>e</sup> consiste <sup>à</sup> préserver le calcul direct tout en le faisant <sup>b</sup>énéficier <sup>d</sup>'une meilleure précision obtenue par des simulations effectuées en temps masqué.

## *2.4 Pondération automatique de la matrice de corrélation*

Afin d'accroître la <sup>r</sup>éactivité de l' entreprise, la (re-)conception du système de production doit être rapide. Pour cela la procédure de recherche directe des solutions doit être efficace dans la <sup>p</sup>lupart des cas. La simulation <sup>n</sup>'est <sup>p</sup>lus alors exploité<sup>e</sup> que pour une ultime <sup>v</sup>érification. Dans ce but, toutes les données, et en particulier les composantes de la matrice de corrélation, doivent <sup>ê</sup>tre <sup>d</sup>éterminées avec précision. La <sup>m</sup>éthode proposé<sup>e</sup> consiste <sup>à</sup> exploiter les <sup>r</sup>ésultats de simulation pour <sup>d</sup>éterminer ou renforcer les coefficients de corrélation, afin de capitaliser l'expertise acquise au cours des échecs et des succès précédents.

La technique retenue pour <sup>d</sup>éfinir les simulations <sup>à</sup> exécuter est la <sup>m</sup>éthode des <sup>p</sup>lans <sup>d</sup>'expériences minimaux (Taguchi <sup>1988</sup>). Elle permet <sup>d</sup>'obtenir le <sup>p</sup>lus rapidement possible une information pertinente (Dean <sup>1988</sup>). Le choix des jeux de paramètres est <sup>é</sup>galement guid<sup>é</sup> par les informations se trouvant dans la maison de la qualité. Le domaine des paramètres peut en effet <sup>ê</sup>tre limit<sup>é</sup> par lesréférences existantes ou visées avec un <sup>l</sup>éger <sup>é</sup>largissement rendant <sup>l</sup>'approche plus robuste.

Les simulations <sup>é</sup>tant <sup>r</sup>éalisées, les <sup>r</sup>ésultats sont exploité<sup>s</sup> pour calculer, <sup>d</sup>'une part les corrélations existant entre les moyens et les objectifs ®, <sup>d</sup>' autre part les corrélations entre moyens ©. Le calcul ne présente aucune difficulté, mais la mise en forme demande quelques précautions. En effet les <sup>r</sup>ésultats sont signé<sup>s</sup> et nous avons choisi de conserver cette caractéristique. Un signe positif (respectivement <sup>n</sup><sup>é</sup>gatif) devant un coefficient de la matrice signifie qu'une augmentation (respectivement une diminution) du paramètre *moyen* se traduit par une augmentation du paramètre *objectif.*La procédure de calcul est <sup>d</sup>étaillé<sup>e</sup> en annexe (§6.1).

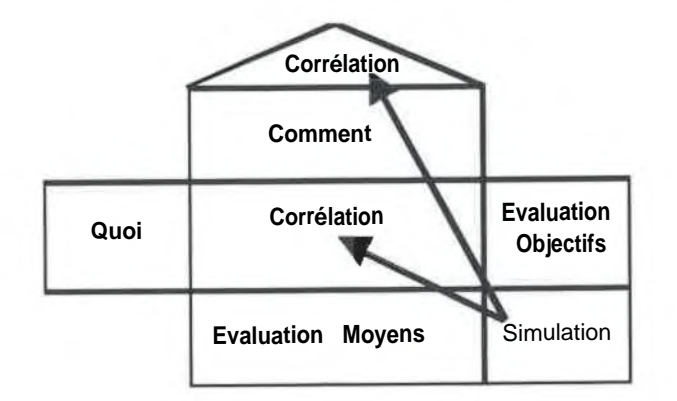

Figure 4 : Ajustement des matrices de corrélation à l'aide des résultats de simulation

## 3. Application

#### Atelier de fabrication de sous-ensembles mécaniques  $3.1$

Les concepts présentés ont été appliqués, d'une part à des cas typiques permettant la mise au point de la démarche, d'autre part à un cas industriel pour en vérifier l'intérêt pratique. Nous ne présentons dans cet article qu'une partie de cette dernière application, sensiblement remaniée pour les besoins de l'exposé.

L'atelier présenté a pour objet la fabrication, en sous-traitance, de sous-ensembles mécaniques essentiellement constitués de deux pignons placés dans un carter. Les opérations nécessaires sont l'approvisionnement (matière première, fonderie, visserie), l'usinage des pièces, leur contrôle, l'assemblage de l'ensemble et l'expédition.

#### $3.2$ Le déploiement de la qualité

La démarche de déploiement de la qualité, appliquée à la conception de l'atelier, débute par la définition des besoins (figure 5). Nous ne considérons que deux utilisateurs du système : le client qui est attentif à la satisfaction de ses commandes (respect des délais, des quantités et de la qualité des livraisons) et le producteur qui souhaite optimiser la rentabilité de ses équipements (optimisation des taux d'utilisation, réduction des rebuts).

Chaque besoin est évalué par son importance stratégique et par son degré de satisfaction actuel. Après comparaison avec d'autres ateliers similaires (concurrents, autres unités du même groupe), un objectif est défini pour procurer à l'atelier un avantage concurrentiel. Un dernier facteur permet d'ajuster l'importance en fonction du potentiel de compétitivité. L'importance de chaque besoin est donc obtenue par un calcul arithmétique simple. La colonne de droite de la matrice donne une présentation graphique qui, dans le cas de l'exemple, met en évidence l'importance accordée au respect et à la réduction des délais.

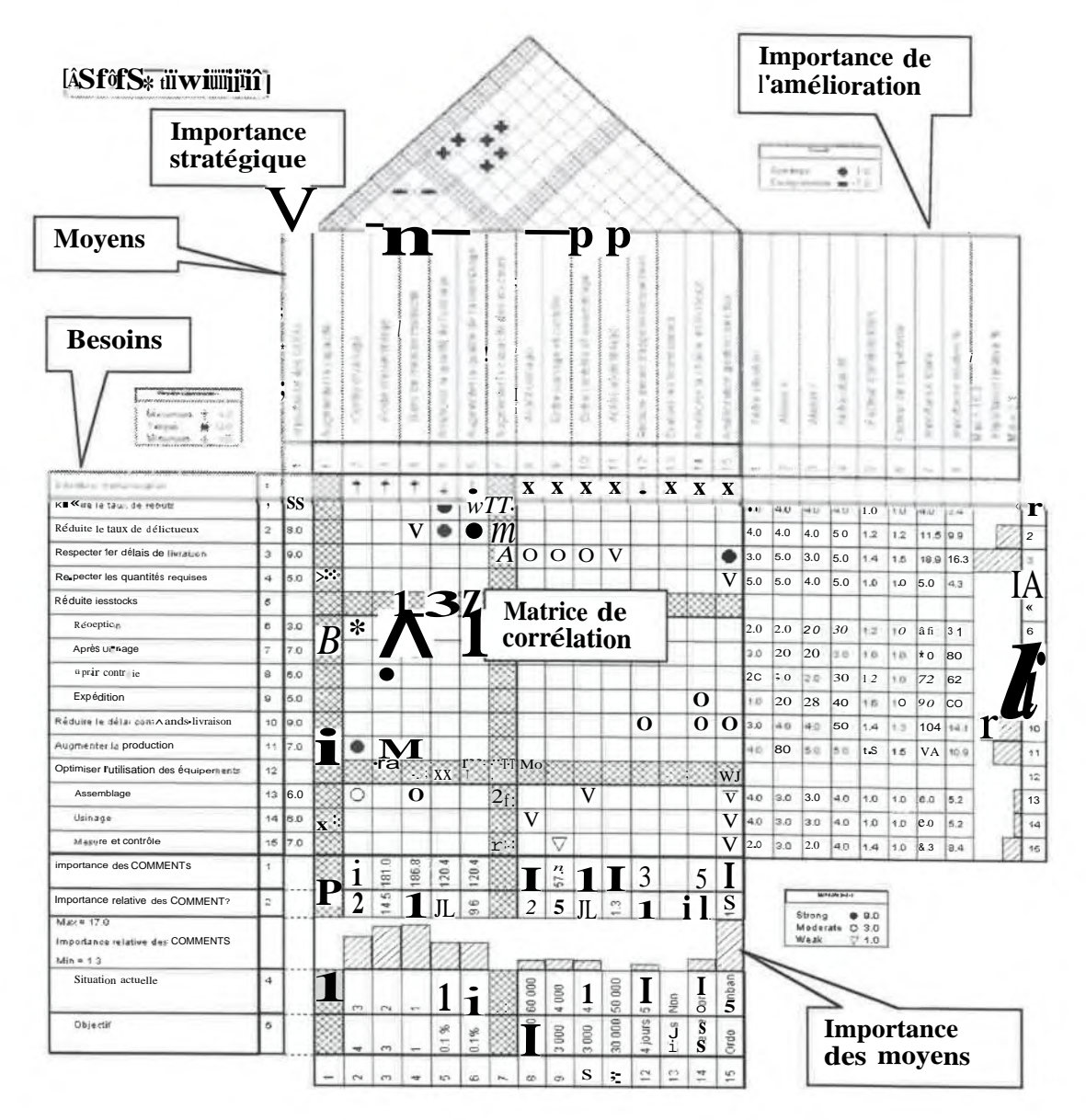

Figure 5 : matrice QFD d'un atelier de production mécanique

Pour satisfaire les besoins ainsi exprimés, l'entreprise dispose d'un certain nombre de moyens d'action sur les capacités des machines et des magasins, sur la maîtrise de la qualité, sur l'ordonnancement et sur la logistique. L'importance, ou priorité, accordée à chacun d'entre eux est déduite directement des importances à accorder aux objectifs par la matrice de corrélation. Cette matrice est habituellement remplie à la suite d'un raisonnement logique en analysant l'influence possible de chaque moyen sur la satisfaction de chaque besoin. La valeur est qualitative et codée sur une échelle  $\{1, 3, 9\}$  ou  $\{V, O, \bullet\}$ . Afin de faciliter le travail du concepteur, sans lui soustraire la phase décisionnelle, nous allons déterminer automatiquement les coefficients de la matrice de corrélation.

## *3.3 Détermination des corrélations <sup>à</sup> partir de la simulation*

#### 3.3.1 Réalisation du logiciel

Afin de tester l' approche proposée sur des situations <sup>r</sup>éelles, nous devions réaliser un <sup>d</sup>émonstrateur proche des logiciels utilisés dans les entreprises. Pour la simulation, nous avons retenu Arena (Kelton <sup>1998</sup>) pour sa simplicité de mise en oeuvre bien qu'il ne possède pas de module de <sup>g</sup>énération et d'exploitation de <sup>p</sup>lans <sup>d</sup>'expériences. Pour <sup>l</sup>'exploitation statistique et la présentation des résultats, Excel est l'outil le <sup>p</sup>lus communément utilisé en milieu industriel. Pour réaliser rapidement une maquette opérationnelle (Buffet <sup>1999</sup>), nous avons créé un *colliciel (glueware )* bas<sup>é</sup> sur la technologie *ActiveX Automation.* La jonction entre Arena et Excel est assurée grâce au langage Visual Basic for Applications qu<sup>i</sup> est intégré aux deux applications.

#### 3.3.2 Modèle de simulation

Le modèle de simulation <sup>a</sup> <sup>é</sup>té construit en utilisant, pour plus d'efficacité, les entité<sup>s</sup> standard disponibles sous l'environnement ARENA (figure 6). Dès que les données sont réunies, cette <sup>p</sup>hase demande environ deux jours de travail pour obtenir une représentation suffisamment <sup>r</sup>éaliste. Une attention particulière doit être accordé<sup>e</sup> <sup>à</sup> l'identification des paramètres des distributions. La duré<sup>e</sup> <sup>d</sup>'une simulation sans animation est de l'ordre de quelquessecondes, ce qu<sup>i</sup> reste compatible avec la <sup>p</sup>hase expérimentale <sup>n</sup>écessaire <sup>à</sup> <sup>l</sup>'évaluation de la <sup>m</sup>éthode.

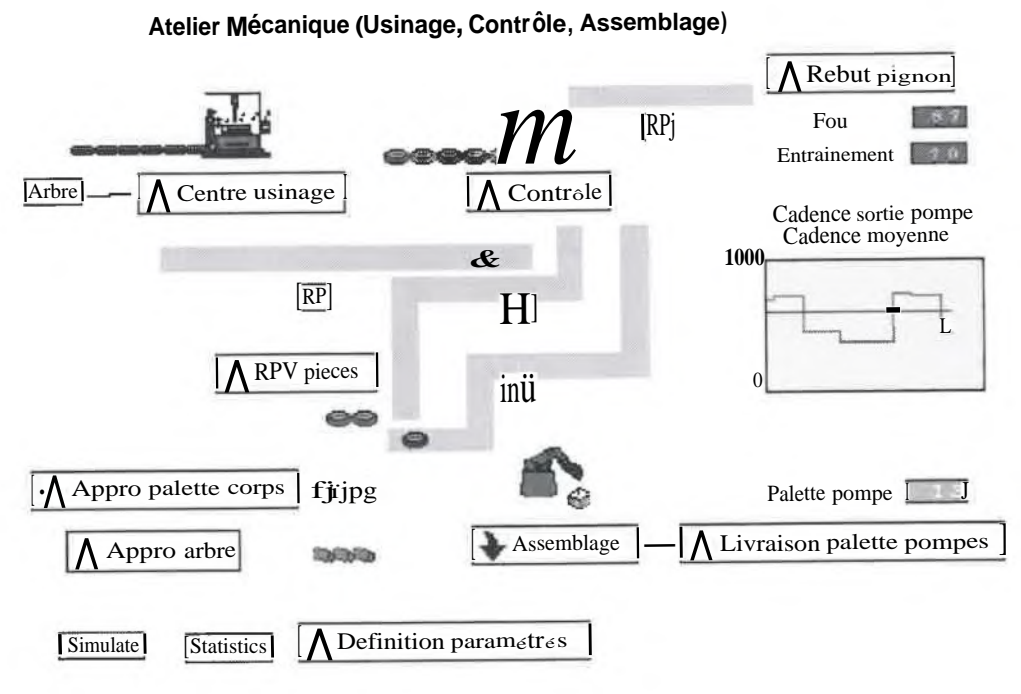

Figure <sup>6</sup> : modèle de simulation de <sup>l</sup>'atelier

## © Revue Française de Gestion Industrielle-Vol.19, <sup>n</sup>°4

Le <sup>p</sup>lan <sup>d</sup>'expériences est construit dans une feuille de calcul, suivant la <sup>m</sup><sup>é</sup>thodologie introduite par Taguchi. Il conserve <sup>n</sup>éanmoins un nombre de degré<sup>s</sup> de libert<sup>é</sup> suffisant pour permettre le contrôle de la robustesse de <sup>l</sup>'approche. Pour intégrer les comportements non linéaires et pallier la <sup>m</sup>éconnaissance du domaine de sensibilit<sup>é</sup> des facteurs, un nombre <sup>é</sup>lev<sup>é</sup> de modalités s'est avéré utile. Dans l'exemple présenté, 3 ou 6 niveaux sont utilisés.

Les simulations sont ensuite <sup>r</sup>épétées automatiquement, en <sup>t</sup>âche de fond, en suivant le plan d' expériences (figure <sup>7</sup>). Les <sup>r</sup>ésultats sont <sup>é</sup>crits dynamiquement dans une seconde feuille. <sup>A</sup> la fin de <sup>l</sup>'ensemble des <sup>r</sup>épétitions, les données recueillies sont finalement exploitées pour la détermination des corrélations.

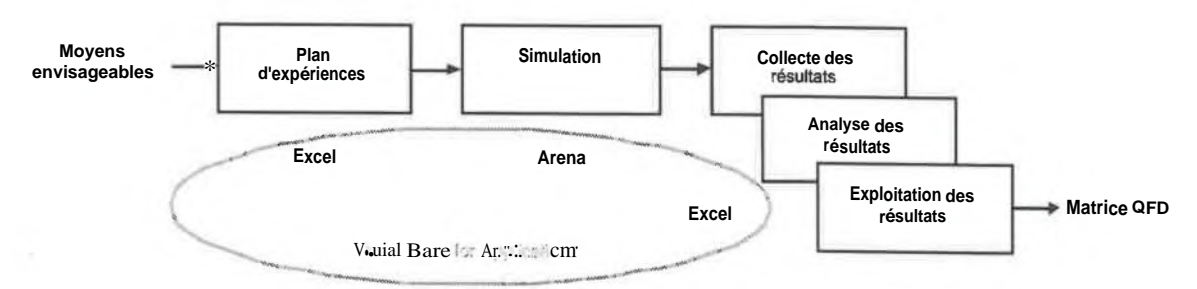

Figure <sup>7</sup> : architecture informatique de <sup>l</sup>'application

Le test de validit<sup>é</sup> est alors lanc<sup>é</sup> afin que seuls les coefficients significatifs soient transcrits dans une matrice utilisable pour une nouvelle conception (figure <sup>8</sup>).

Cette matrice signifie, par exemple, que pour augmenter la production il est <sup>n</sup>écessaire <sup>d</sup>'accroître (coefficient <sup>+</sup>8) la capacit<sup>é</sup> du poste de contrôle qu<sup>i</sup> forme un goulet dans le système de production. Un autre exemple est la diminution des en-cours au niveau du contrôle qu<sup>i</sup> peut <sup>ê</sup>tre obtenue par une augmentation de la capacit<sup>é</sup> du poste de contrôle (coefficient-5), par une augmentation de la capacit<sup>é</sup> de la cellule <sup>d</sup>'assemblage (coefficient-6) et/ou par une diminution de la taille maximale imposé<sup>e</sup> pour le stockage aprè<sup>s</sup> usinage (coefficient <sup>+</sup>5).

Nous remarquons que, pour deux des moyens d'amélioration, <sup>l</sup> ' importance prend une valeur <sup>n</sup>égative. Cela signifie que les paramètres doivent <sup>ê</sup>tre modifié<sup>s</sup> dans le sens contraire <sup>à</sup> celui qu<sup>i</sup> <sup>a</sup> <sup>é</sup>t<sup>é</sup> <sup>d</sup>éfini initialement par convention. Dans <sup>l</sup>'exemple, il est préférable que les capacité<sup>s</sup> de production de <sup>l</sup>' usinage et de <sup>l</sup>'assemblage soient volontairement limitées pour accroître le niveau de satisfaction des utilisateurs du système. La <sup>r</sup>éduction de la duré<sup>e</sup> de fonctionnement ou de la cadence de fabrication, au niveau de ces postes, conduit effectivement <sup>à</sup> une synchronisation optimale des flux et, par conséquent, <sup>à</sup> une exploitation <sup>p</sup>lus efficace de <sup>l</sup>'atelier. Cette limitation *<sup>a</sup> priori* permet une meilleure organisation du travail qu'une gestion *<sup>a</sup> posteriori* suivant une politique de flux tiré.

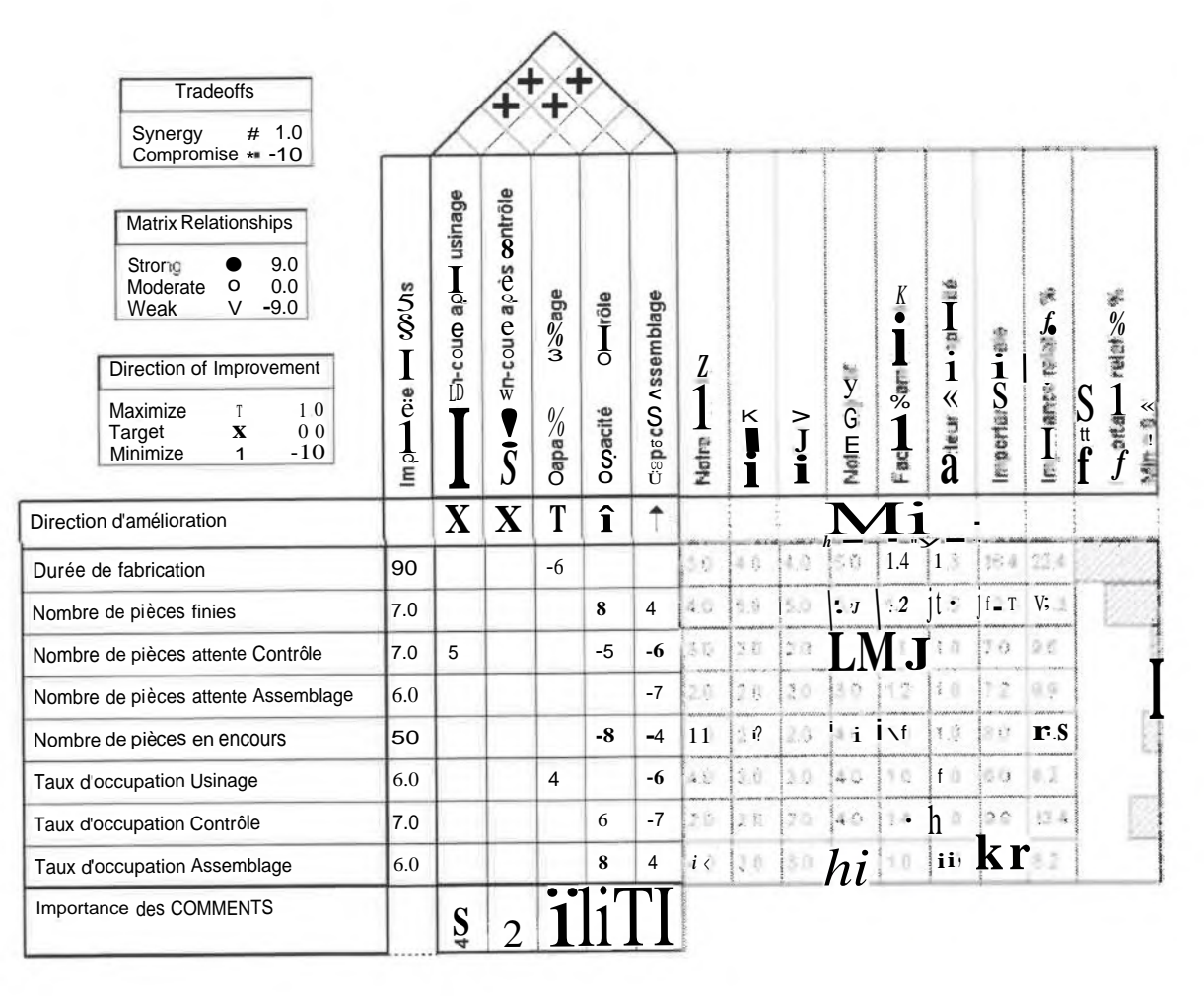

Figure 8: Matrice QFD

### 3.3.3 Vérification de la robustesse de l'analyse

Les tests statistiques réalisé<sup>s</sup> au cours du traitement garantissent la robustesse des <sup>r</sup>ésultats. Néanmoins nous avons analysé les dispersions, non seulement en exploitant les intervalles de confiance obtenuslors du calcul, mais également en <sup>r</sup>épétant le plan d'expériences lors de l'évaluation de la procédure. Les <sup>r</sup>ésultats les <sup>p</sup>lus significatifs coïncident parfaitement avec les estimations obtenues (figure 9). Cependant nous pouvons remarquer que la dispersion varie de manière importante. Cette observation est possible au niveau des matrices, mais ce problème est mieux révél<sup>é</sup> par la répétition intensive des expériences ainsi que par le tracé graphique. Cette constatation est importante dans la <sup>d</sup>émarche de conception car les poids de la matrice qu<sup>i</sup> permettront une action efficace ne sont pas en <sup>r</sup>éalité les <sup>p</sup>lus importants mais les <sup>p</sup>lussignificatifs. Il est en effet toujours préférable de privilégier les solutions les <sup>p</sup>lus robustes, conduisant sûrement aux résultats souhaités, aux actions ayan<sup>t</sup> un effet important mais imprévisible.

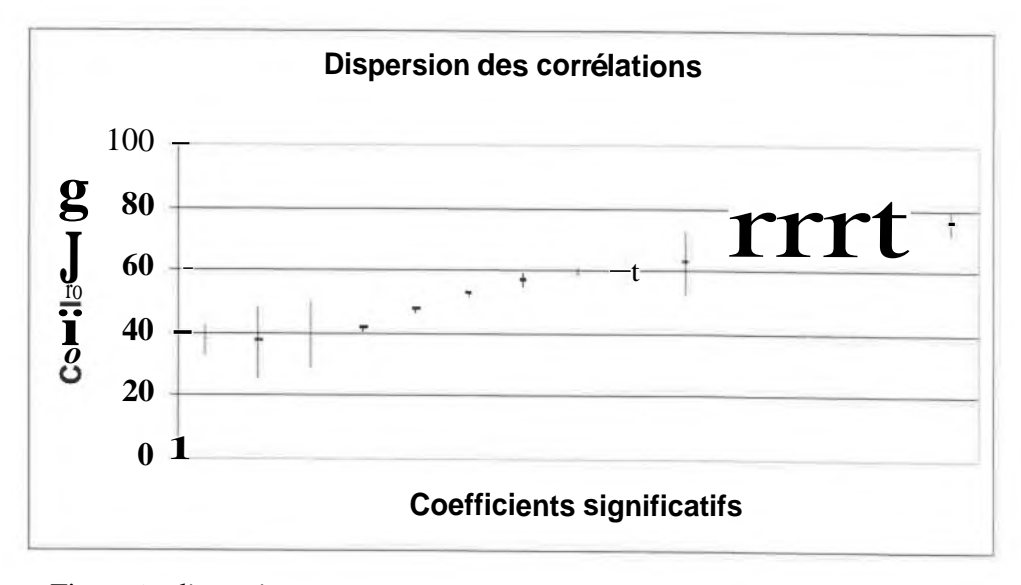

Figure 9 : dispersions sur les coefficients de la matrice de corrélation (99,73%)

## **4. Conclusion**

#### *4.1 Discussion de l ' approche proposé<sup>e</sup>*

Comme dans toute démarche expérimentale, le domaine de validit<sup>é</sup> des <sup>r</sup>ésultats doit <sup>ê</sup>tre respecté. Cela est <sup>d</sup>'autant <sup>p</sup>lus sensible que le modèle utilis<sup>é</sup> est <sup>r</sup>éduit. En effet, en raison des interactions et, dans une moindre mesure, des non-linéarité<sup>s</sup>, les influences des paramètres ne peuvent pas <sup>ê</sup>tre extrapolées. Nous ne souhaitons pas, pour cette <sup>é</sup>tude, recourir <sup>à</sup> une représentation plus <sup>é</sup>laboré<sup>e</sup> car, <sup>d</sup>'une part nous voulons rester dans <sup>l</sup>' esprit de la démarche du QFD, <sup>d</sup>'autre part un modèle <sup>p</sup>lus complexe est <sup>é</sup>galement <sup>p</sup>lus sensible <sup>à</sup> une exploitation mal contrôlée. Nous préférons, au contraire, <sup>d</sup>è<sup>s</sup> qu'une solution potentielle est envisagée, compléter ou relancer une <sup>p</sup>hase de simulation avec un jeu de paramètres choisi au voisinage des valeurs retenues.

La <sup>m</sup>éthode proposé<sup>e</sup> permet de traiter des modèles de grande taille sans aucun probl<sup>è</sup>me. <sup>N</sup>éanmoins, <sup>l</sup>'utilisation des <sup>r</sup>ésultats dans une <sup>d</sup>émarche de conception <sup>n</sup>'est possible que si la matrice est directement exploitable par les ing<sup>é</sup>nieurs. En nous basant sur notre expérience, retirée de la pratique de la méthode en milieu industriel, nous situons cette limite à une vingtaine de variables aussi bien pour les objectifs que pour les moyens. Nous obtenons dans ces conditions une centaine de coefficients de corrélation significatifs. Des matrices <sup>p</sup>lus complexes risquent de conduire <sup>à</sup> un rejet de la <sup>m</sup>éthode ou <sup>à</sup> une diminution de son efficacit<sup>é</sup> en tant qu'outil <sup>d</sup>'analyse, de dialogue et de synth<sup>è</sup>se.

La constatation précédente <sup>n</sup>'interdit pas <sup>l</sup>'application de la <sup>m</sup>éthode <sup>à</sup> des systèmes complexes, le QFD pouvant <sup>d</sup>ébuter par une analyse macroscopique. Le <sup>d</sup>éploiement de la matrice initiale est ensuite possible vers des représentations <sup>p</sup>lus <sup>d</sup>étaillées. Inversement, un

modèle de simulation fin, utile pour améliorer le fonctionnement d'une partie de l'atelier, peu<sup>t</sup> être simplifi<sup>é</sup> pour une meilleure efficacité. Cette <sup>d</sup>émarche de <sup>d</sup>écomposition et d'agrégation perme<sup>t</sup> de conserver la maîtrise de la <sup>m</sup>éthode indépendamment de la complexit<sup>é</sup> du système.

Le principal avantage de <sup>l</sup>'approche proposé<sup>e</sup> est le gain de temps en <sup>p</sup>hase de conception.La durée de la simulation <sup>n</sup>'est <sup>p</sup>lus une contrainte dansla mesure <sup>o</sup><sup>ù</sup> elle est réalisée en temps masqué. Les <sup>r</sup>ésultats sont ensuite exploité<sup>s</sup> par <sup>l</sup>' ingénieur pour analyser <sup>l</sup>' influence des paramètres de conception sur les performances. Les moyens les <sup>p</sup>lus efficaces sont obtenus instantanément aprè<sup>s</sup> la modification d'un objectif ou <sup>l</sup>'inhibition d'un levier d' action. De plus, lorsqu'il sera jugé utile d'améliorer l'atelier existant ou d'en proposer un nouveau, il ne sera pas nécessaire de répéter sys<sup>t</sup>ématiquement la simulation. La matrice obtenue est <sup>r</sup>éutilisable pour trouver les leviers d'action les plus pertinents.

Par rappor<sup>t</sup> <sup>à</sup> une analyse de sensibilit<sup>é</sup> classique, les <sup>r</sup>ésultats sont présentés sous une forme qualitative facilement exploitable par le concepteur. Des données subjectives peuven<sup>t</sup> <sup>ê</sup>tre ajoutées <sup>à</sup> la matrice, puis exploitées conjointement avec les <sup>r</sup>ésultats qualitatifs de la simulation. La présentation des informations conformément <sup>à</sup> une <sup>d</sup>émarche d' ingénierie bien connue facilite l'utilisation manuelle ou informatique des résultats. L'utilisation d'un outil couramment utilisé, le tableur, est un atout supplémentaire. Un logiciel spécifique peut également être employ<sup>é</sup> pour une présentation <sup>p</sup>lus agréable des matrices et pour procurer un lien direct avec d'autres méthodes.

#### 4.2 *Perspectives*

Les travaux mené<sup>s</sup> dans le cadre présenté ont principalement <sup>é</sup>t<sup>é</sup> orienté<sup>s</sup> vers la <sup>r</sup>ésolution du problème d' identification de paramètres numériques par des techniques statistiques. Cette partie constitue le cœur de la méthode mais <sup>n</sup>'est pas suffisante pour permettre une utilisation autonome de la méthode. Par conséquent, une seconde <sup>p</sup>hase, actuellement en cours, <sup>s</sup>'intéresse <sup>à</sup> la facilité d'emploi du système pour permettre son exploitation directe en milieu industriel. Le traitement automatique de matrices mixtes, comprenan<sup>t</sup> simultanément des objectifs chiffré<sup>s</sup> et des souhaits vagues, est le problème fondamental <sup>à</sup> <sup>r</sup>ésoudre. Lorsque le <sup>d</sup>écouplage entre problèmes qualitatif et quantitatif <sup>n</sup>'est pas possible, des outils de modélisation approprié<sup>s</sup> sont <sup>n</sup>écessaires pour assurer la cohérence du traitement. Une approche basée sur la logique floue semble tout <sup>à</sup> fait appropriée pour procurer le formalisme souhaité.

## **5. Références**

**Akao, Y., (1990),** *Quality Function Deployment,* **Productivity Press, Portland Oregon.**

- **Babic, B., (1999), "Axiomatic design of flexible manufacturing systems",** *International Journal of Production Research,***37, <sup>5</sup>, pp. 1159-1173.**
- **Buffet, <sup>B</sup>., F. Hervieu, (1999), "Bouclage Conception Evaluation - Apport des <sup>m</sup>éthodes matricielles** (QFD) pour l'utilisation des données de simulation en vue de la reconception des Systèmes de **production",** *Rapport interne,* **IFMA**
- Dean, <sup>A</sup>., <sup>D</sup>. <sup>T</sup>. Voss, (1998), *Design and Analysis of Experiments* (Springer Texts in Statistics), Springer-Verlag
- Derriche, <sup>O</sup>., <sup>D</sup>. Gien, (1998),"Non-quality cost evaluation by the simulation of manufacturing systems" *INCOM'98,*Vol.Ill, pp. <sup>553</sup>-558, <sup>24</sup>-<sup>26</sup> June <sup>98</sup>, Nancy-Metz, France
- Evbuomwan, <sup>N</sup>.J.O., <sup>S</sup>. Sivaloganathan, <sup>A</sup>. Jebb and <sup>A</sup>.S.J.Stickley, (1994), "Quality Function Deployment - Past, Present and Future", *CARS & FOF'94,*Ottawa, Canada, pp. <sup>596</sup>-601.
- Hill, <sup>M</sup>. <sup>F</sup>., <sup>L</sup>. <sup>K</sup>. Collins, (1999), "Total quality management and business process re-engineering: <sup>A</sup> study of incremental and radical approaches to change management at BTNI", *Total Quality,* 10,1, pp. 37-45.
- Jacqmart, <sup>S</sup>., <sup>D</sup>. Gien, (1998), "An approach based cm fuzzy sets to model design quality", *INCOM'98,* Vol. Ill pp. <sup>97</sup>-102, <sup>24</sup>-26 June <sup>98</sup>, Nancy-Metz, France
- Kasser, J. (1995), *Applying Total Quality Management to Systems Engineering.* Boston: Artech House, 1995.
- Kelton, <sup>W</sup>., <sup>R</sup>. Sadowski, and <sup>D</sup>. Sadowski, (1998), *Simulation with Arena,* McGraw-Hill, New York.
- Kleijnen, J., and <sup>R</sup>. Rubinstein, (1996) "Optimization and sensitivity analysis of computer simulation models by score function method", *European Journal of Operational Research,*88, pp. <sup>413</sup>-427.
- Koonce, D. A., R. P. Judd., C. M. Parks, (1996), "Manufacturing systems engineering and design : an intelligent, multi-model, integration architecture", *International Journal of Computer Integrated Manufacturing,* <sup>9</sup>, <sup>6</sup>, pp. <sup>443</sup>-453.
- Ladet, <sup>P</sup>. <sup>F</sup>., Vernadat (Editors), (1995) . *Integrated manufacturing Systems Engineering,* Chapman & Hall, London.
- Law, <sup>A</sup>.M., and Kelton, <sup>W</sup>.D., (1991), *Simulation Modeling and Analysis,* (Chapter <sup>12</sup>) McGraw-Hill, New York.
- Macedo, <sup>J</sup>., (1999), "<sup>A</sup> generative system for re-engineering manufacturing system organization", *International Journal of Production Research,* <sup>37</sup>, <sup>12</sup>, pp. 2639-2664.
- Myers, <sup>R</sup>., and <sup>D</sup>. Montgomery, (1995), *Response Surface Methodology,*John Wiley and Sons, New York.
- Revelle, J., C.A. Cox, J.W. Moran and <sup>R</sup>.A. Kemerling, (1998), *The QFD Handbook,* John Wiley and Sons, New York.
- Taguchi, <sup>G</sup>., (1988), *Introduction to quality engineering - Designing quality into products and processes,* Asian Productivity Organization, Tokyo.
- Yong, J., <sup>A</sup>. Wilkinso, (1999), "The state of total quality management : <sup>a</sup> review" , *The International Journal of Human Resource Management,* <sup>10</sup>,1, pp. <sup>137</sup>-161.

## **6. Annexe**

## *6.1 Calcul et contrôle de la validité des corrélations*

**La matrice de covariance entre les paramètres de simulation et les performances traduit la variabilit<sup>é</sup> des objectifs <sup>X</sup>; et des moyens <sup>y</sup> :**

$$
C(ij) = E\bigg\{x_i - ix \, \text{fariy} \,\bigg\}\tag{1}
$$

**© Revue Française de Gestion Industrielle - Vol 19, <sup>n</sup>°4**

Avec  $_{irx}$  et py les moyennes respectives des objectifs et des moyens.

La matrice de corrélation R en est déduite immédiatement :

$$
R\ddot{U}\mathbf{J}) = \frac{C(i,\mathbf{J})}{\sqrt{C(i,\mathbf{J})C(j,\mathbf{J})}}
$$
(2)

Le résultat est présenté en pourcentage P pour une meilleure lisibilité :

$$
P(iJ) = 100 R(iJ) \tag{3}
$$

Pour respecter <sup>l</sup>'esprit qualitatif de la matrice QFD nous calculons également des poids sur une échelle 0.. 9 :

$$
W(i,j) = E(iOR(i,j))
$$
\n(4)

Il est nécessaire de vérifier si la corrélation calculée est significative. L'estimation <sup>r</sup> d'un coefficient de corrélation nul suit une loi définie par :

$$
\prod^{\frac{V}{1-2}} l a_{n-2} \tag{5}
$$

où n est le nombre d'expériences et t<sub>err2</sub> la loi de Student à n-2 degrés de liberté pour un niveau de confiance <sup>a</sup>. Ce <sup>r</sup>ésultat perme<sup>t</sup> de <sup>d</sup>éterminer la valeur limite de <sup>r</sup> :

$$
\prod_{i=1}^{\lfloor a,n-2 \rfloor} \frac{n-2}{\prod_{i=1}^{\lfloor a,n-2 \rfloor} \frac{n-2}{\prod_{i=1}^{\lfloor a,n-2 \rfloor}}}
$$
 (6)

Dans le cas où le coefficient de corrélation est jug<sup>é</sup> significatif, une estimation de l' intervalle de confiance pour sa valeur est obtenue en utilisant la transformation de Fisher :

$$
z = th(r) = \sum f(e)
$$
 (7)

$$
t h^{-1} \left( z - t_{1-\alpha} h^{n-2} \frac{1}{\sqrt{1-\beta}} \right) < r < t h^{-1} \left( z + t_{1-\alpha} - z + t_{1-\alpha} \frac{1}{\sqrt{1-\beta}} \right) \tag{8}
$$

A partir de ces résultats, seuls les poids significatifs sont conservés dans la matrice QFD.

#### 6.2 *Application*

Revenons <sup>à</sup> l'exemple présenté et considéronsle <sup>p</sup>lan suivant dont nous ne présentons que les premières expériences (figure 10):

 $\odot$  Revue Française de Gestion Industrielle – Vol.19, n<sup>o</sup>4

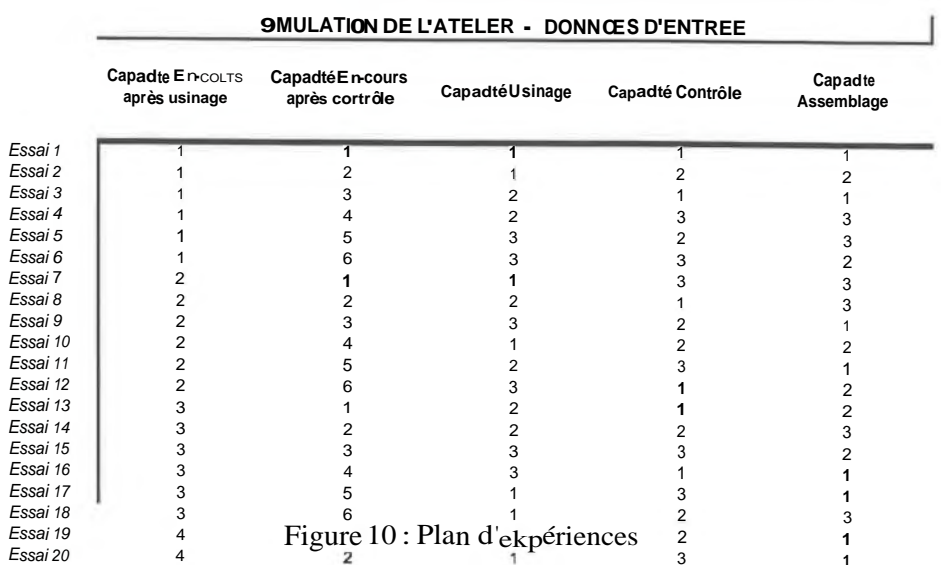

Un ensemble de simulations est lanc<sup>é</sup> <sup>à</sup> partir de ces données. Le <sup>r</sup>ésultat obtenu, susceptible de varier sensiblement en fonction de <sup>l</sup>'initialisation des <sup>g</sup>énérateurs de nombres pseudo-aléatoires, est alors (figure <sup>11</sup>) :

|                                                     | SIMULATION DEL'ATELIER - FICHIB* RESULTAT                |                                         |                                                                                           |                  |  |  |  |  |  |
|-----------------------------------------------------|----------------------------------------------------------|-----------------------------------------|-------------------------------------------------------------------------------------------|------------------|--|--|--|--|--|
| Modèle:<br>Sim ulation<br>Loi d'entrée:<br>EXPO(26) | Longueur des réplications:<br>Temps d'usinage:<br>Macn y | 126720<br>Mte en $2$<br><b>EXPO(20)</b> | Date de la simulation:<br>799<br>I 5<br><i>i</i> Macn S<br>EXPO <sub>p1</sub><br>EXPO(17) |                  |  |  |  |  |  |
| Essai 1                                             |                                                          |                                         |                                                                                           |                  |  |  |  |  |  |
| Nbre de pièces fini es:<br>6142                     | Nb moyen de pce sen attente:                             | Filet<br>0.1                            | File 2<br>0.6                                                                             | File 3<br>0.4    |  |  |  |  |  |
| Durée de fabrication:<br>86.01                      | Taux moyen doccupation:                                  | Mach 1:<br>104B%                        | Mach <sub>2</sub> :<br>119.0%                                                             | Mach.3<br>1059%  |  |  |  |  |  |
| Encours moyens:<br>8.6                              |                                                          |                                         |                                                                                           |                  |  |  |  |  |  |
| Essai 2                                             |                                                          |                                         |                                                                                           |                  |  |  |  |  |  |
| Nbre de pièces fini es:<br>5056                     | Nb moyen de pcesen attente:                              | Filet<br>645.0                          | Rie 2<br>1.0                                                                              | File 3:<br>0.2   |  |  |  |  |  |
| Durée de fabrication:<br>244.18                     | Taux moyen d'occupation:                                 | 300.0%<br>Mach. 1:                      | Mach.2<br>99.6%                                                                           | Mach 3:<br>869%  |  |  |  |  |  |
| Encours moy ens:<br>658.0                           |                                                          |                                         | m                                                                                         |                  |  |  |  |  |  |
| Essai 3                                             |                                                          |                                         |                                                                                           |                  |  |  |  |  |  |
| Nbre de pièces finies:<br>5297                      | Nb moyen de pcesen attente:                              | Filet<br>491.0                          | Rie 2:<br>0.8                                                                             | File Z<br>2.1    |  |  |  |  |  |
| Durée de fabrication:<br>256.99                     | Taux moyen d'occupation:                                 | Mach.1:<br>100.0%                       | Mach.2:<br>156.3%                                                                         | Mach 3:<br>91.7% |  |  |  |  |  |
| Encours moyens :<br>498.9                           |                                                          |                                         |                                                                                           |                  |  |  |  |  |  |

Figure 11 : Résultats de la simulation

En appliquant le simple calcul de la matrice de corrélation (2), puis la présentation sous forme de pourcentage, nous obtenons la feuille de calcul suivante (figure 12):

|                                                                                                |                                     | SIMULATON DE L'ATELIER - CORRELATIONS |                                   |                                  |  |
|------------------------------------------------------------------------------------------------|-------------------------------------|---------------------------------------|-----------------------------------|----------------------------------|--|
|                                                                                                | Durée de fabrication                | Nb de pièces i nies                   | Nb de pces en attente             |                                  |  |
|                                                                                                |                                     |                                       | Contrôle                          | Asæmtiage                        |  |
| Gipadté En-œurs apès ua rage                                                                   | 5%                                  | $-1%$                                 | 1<br>52%                          | $-7%$                            |  |
| Capacité Ervcouis après cont ôle                                                               | 7%                                  | 17%                                   | 2%                                | 24%<br>$-34%$<br>3%<br>$-68%$    |  |
| C&pacité Usinat∧                                                                               | $-59%$                              | 19%                                   | 22%                               |                                  |  |
| Capacité Cortrâe                                                                               | 13%                                 | 77%                                   | $-<96$                            |                                  |  |
| Capacité Assemblage                                                                            | $-33%$                              | 40%                                   | $-61%$                            |                                  |  |
|                                                                                                | U <sub>b</sub> de pièces en en-murs | L/s/hage                              | Tai x d'occupation<br>Asserrblego | CortrSe                          |  |
|                                                                                                |                                     |                                       |                                   | $-1%$<br>15%<br>17%<br>77%<br>3% |  |
|                                                                                                | 0%                                  | $-27%$                                | 12%                               |                                  |  |
|                                                                                                | $-18%$                              | $-3%$                                 | 20%                               |                                  |  |
|                                                                                                | 51%                                 | 41%                                   | 4%                                |                                  |  |
| Capacité Ec gsrès usinage<br>Capacité Ec qorès centiôle<br>Capacité Usinai<br>Capacité Cortrâe | -78%                                | 59%                                   | 57%                               |                                  |  |

Figure 12 : Corrélations (%)

H ne reste plus qu'à éliminer les valeurs non significatives (6) pour ne conserver que les coefficients fiables pour l'analyse (figure 13). Nous précisons également les intervalles de confiance, utilisables par exemple pour intégrer l'imprécision de la détermination dans le déploiement des objectifs.

© Revue Française de Gestion Industrielle - Vol.19, n°4

|                                 | SIMULATION DEL'ATEUER - TESTDE VALIDITEDES RESULTATS |             |                  |         |                      |        |                   |            |        |            |        |     |
|---------------------------------|------------------------------------------------------|-------------|------------------|---------|----------------------|--------|-------------------|------------|--------|------------|--------|-----|
|                                 | Durée de<br>fabrication                              |             | Nb depièœsfinies |         | Nb de pcesen attente |        |                   |            |        |            |        |     |
|                                 |                                                      |             |                  |         | Ccrtrue              |        |                   | Assemblage |        |            |        |     |
| Capacité Encars après usinage   |                                                      |             |                  |         |                      |        | 5.21              | 1.8        | 7.5    |            |        |     |
| Capacité Encars après oortrôle  |                                                      |             |                  |         |                      |        |                   |            |        |            |        |     |
| Capacité Usinage                | $-5.89$                                              | $-7.9$      | $-27$            |         |                      |        |                   |            |        |            |        |     |
| Capacité Contra e               |                                                      |             |                  | 7.74    | 56                   | 8.9    | $-4.84$           | $-7.3$     | $-1.3$ |            |        |     |
| Capacité Assemblage             |                                                      |             |                  | 4.04    | 0.3                  | 6.8    | $-6.08$           | -80        | $-3.0$ | $-6.79$    | $-8.4$ | 4.1 |
|                                 | Nombre de pièces                                     | en en cours |                  |         |                      |        | Taux d'occupation |            |        |            |        |     |
|                                 |                                                      |             |                  | Usinage |                      |        | Ccrtrële          |            |        | Assemblage |        |     |
| Opacité Encotrs après usinage   |                                                      |             |                  |         |                      |        |                   |            |        |            |        |     |
| Capacité Ervcars après contrôle |                                                      |             |                  |         |                      |        |                   |            |        |            |        |     |
| Capacité Usinage                |                                                      |             |                  | 4.13    | 04                   | 6.8    |                   |            |        |            |        |     |
| Capacité Centra e               | $-7.81$                                              | $-8.9$      | $-57$            |         |                      |        | 567               | 2.4        | 7.8    | 7.70       | 5.5    | 89  |
| Capacité Assemblage             | $-3.77$                                              | $-6.6$      | 0.0              | $-606$  | $-80$                | $-3.0$ | $-666$            | -83        | $-3.9$ | 178        | 0.0    | 6.6 |

Figure 13 : corrélations significatives et intervalles de confiance

Cette présentation peu attractive est transformée (4) pour donner la forme usuelle d'une matrice QFD (figure 8).

© Revue Française de Gestion Industrielle - Vol 19, n°4